## Download autocad a rutreker lt 2012

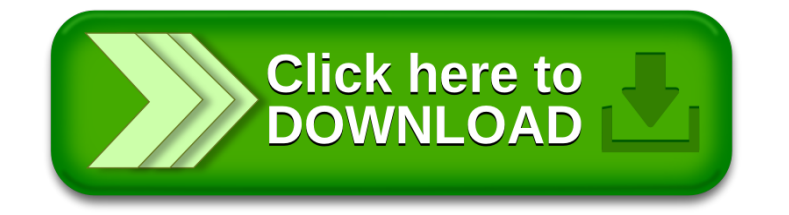